M/S03/CPT2

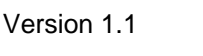

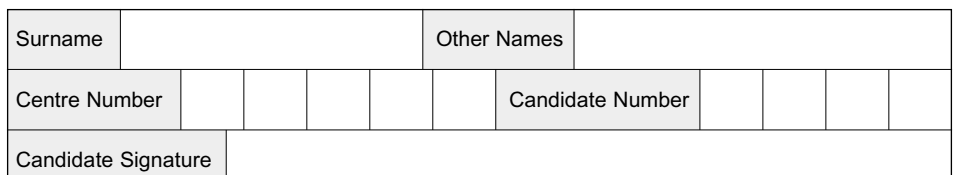

General Certificate of Education Summer 2003 Advanced Subsidiary Examination

# **COMPUTING COMPUTING**

# **Unit 2 Principles of Hardware, Software and Applications**

Thursday 5 June 2003 Afternoon Session

**In addition to this paper you will require:** a calculator.

Time allowed: 1 hour 30 minutes

#### **Instructions**

- Use blue or black ink or ball-point pen.
- Fill in the boxes at the top of this page.
- Answer **all** questions in the spaces provided. All working must be shown.
- Do all rough work in this book. Cross through any work you do not want marked.

#### **Information**

- The maximum mark for this paper is 65.
- Mark allocations are shown in brackets.
- You are expected to use a calculator where appropriate.
- You will be assessed on your ability to use an appropriate form and style of writing, to organise relevant information clearly and coherently, and to use specialist vocabulary, where appropriate.
- The degree of legibility of your handwriting and the level of accuracy of your spelling, punctuation and grammar will also be taken into account.

Copyright © 2003 AQA and its licensors. All rights reserved.

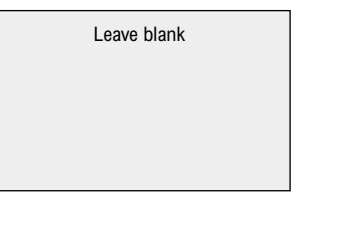

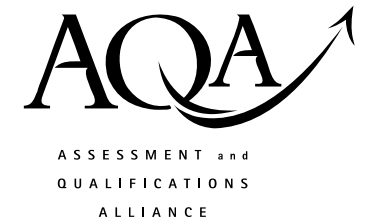

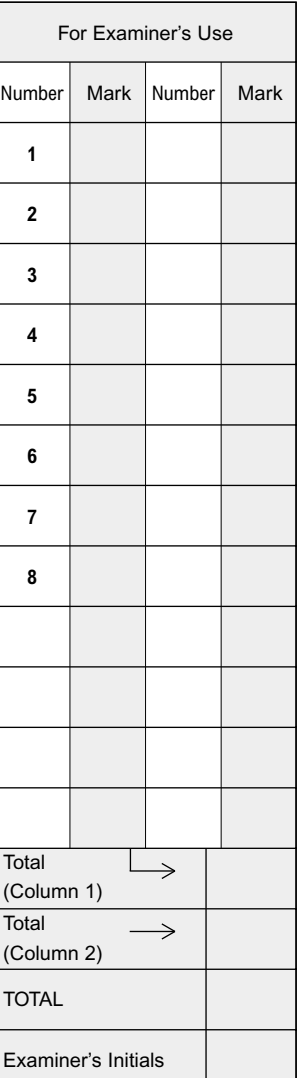

*2*

Answer **all** questions in the spaces provided. **1** (a) Give **one** example of a typical validation control used in a database system. ........................................................................................................................................... *(1 mark)* (b) State **one** advantage of the database approach over a separate, independent file approach. ........................................................................................................................................... ........................................................................................................................................... *(1 mark)* **2** A desktop PC has access to a *local disk drive*, C: and a *networked disk drive*, N: (a) What is meant by: (i) local disk drive? ....................................................................................................... .................................................................................................................................. .................................................................................................................................. *(1 mark)*

- (ii) networked disk drive? ............................................................................................. .................................................................................................................................. *(1 mark)*
- (b) The command "Type" lists the contents of a specified file on the desktop PC's VDU screen as shown in **Figure 1**.

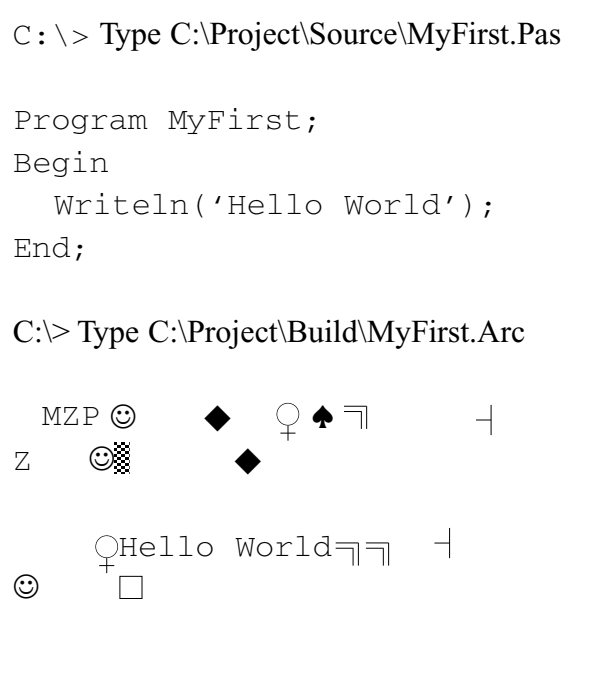

Using **only** the information contained in **Figure 1**, give **one** example of each of the following:

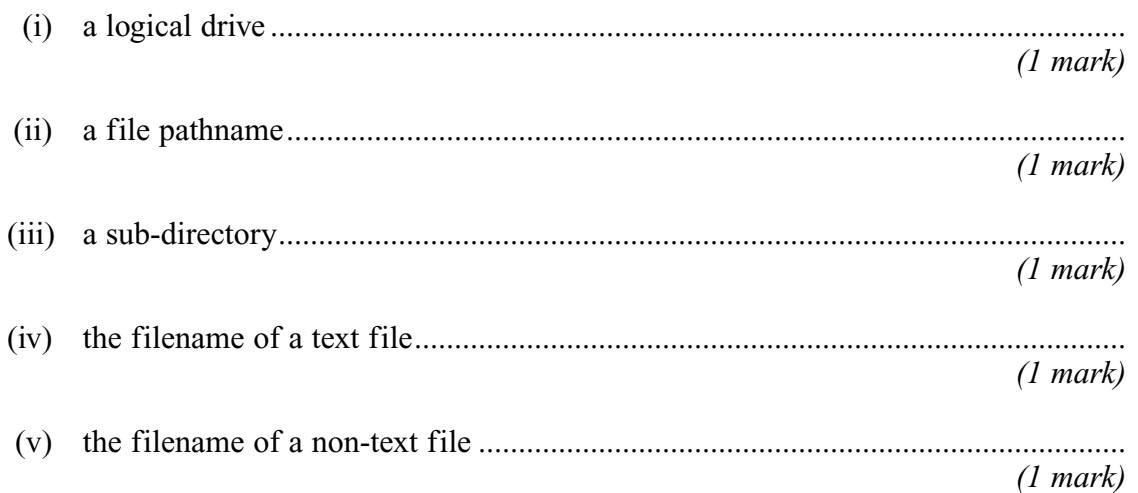

(c) Using the information contained within **Figure 1** complete the directory structure diagram shown in **Figure 2** for the desktop PC's local drive, C:

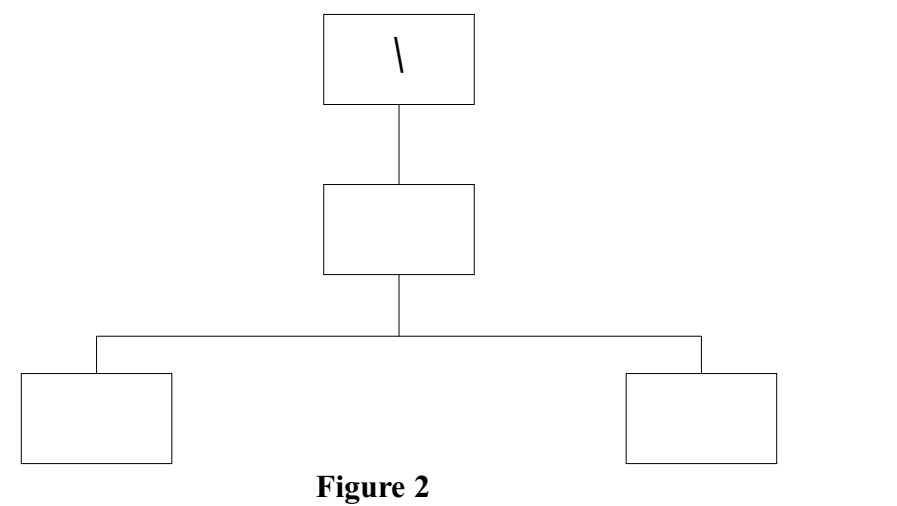

*(1 mark)*

*8*

# **TURN OVER FOR THE NEXT QUESTION**

**3** A well-known software company has constructed a media player to query an on-line database at the company's headquarters. It retrieves the titles of tracks on audio CDs for display in the media player's window. In the process it assigns a unique identifying digital fingerprint to the computer playing the audio track.

In a separate transaction, the company can then link this digital fingerprint to an e-mail sent from the same computer. This links the user's e-mail address to the music interests of the user for marketing purposes.

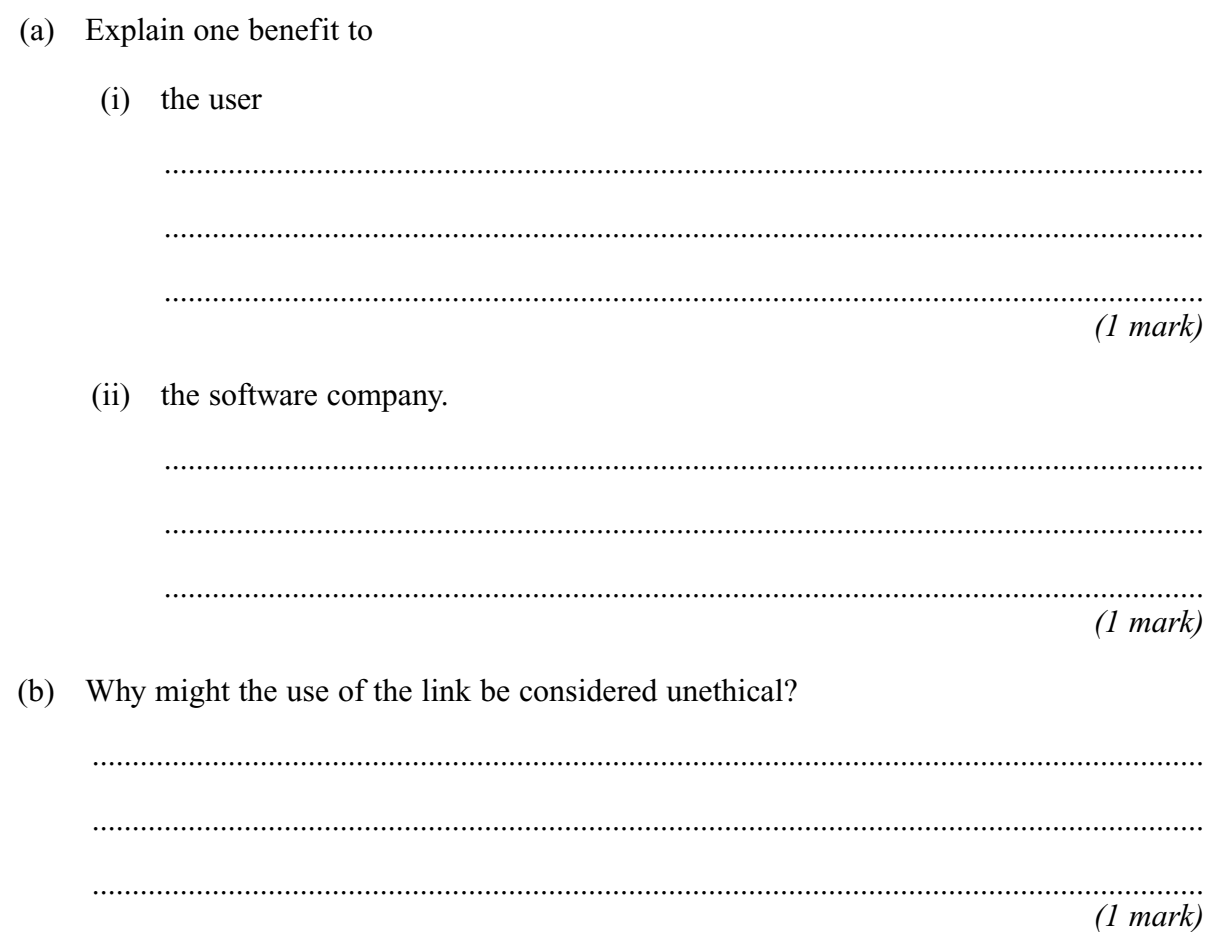

*3*

**4** The file, **CurrentUserIds**, has the following record structure.

#### **UserId, Password, NoOfDaysSincePasswordLastChanged**

**UserId** is a seventeen byte fixed length string, **Password** is a two-byte integer, **NoOfDaysSincePasswordLastChanged** is a single byte integer.

(a) What is the size of this file, in bytes, when the file **CurrentUserIds** contains 1500 records?

........................................................................................................................................... ...........................................................................................................................................

- *(1 mark)*
- (b) The file **CurrentUserIds** is used by a computer system to authenticate (check) a user's UserId and password typed at a keyboard when the user logs onto the system. The logon program collects a user's password as an alphanumeric string, e.g. 'AQA5511CPT2' and converts it to a two-byte integer using a one-way hashing function or algorithm before sending it across a network for authentication (checking).
	- (i) Give **two** reasons why the system converts passwords to two-byte integers.

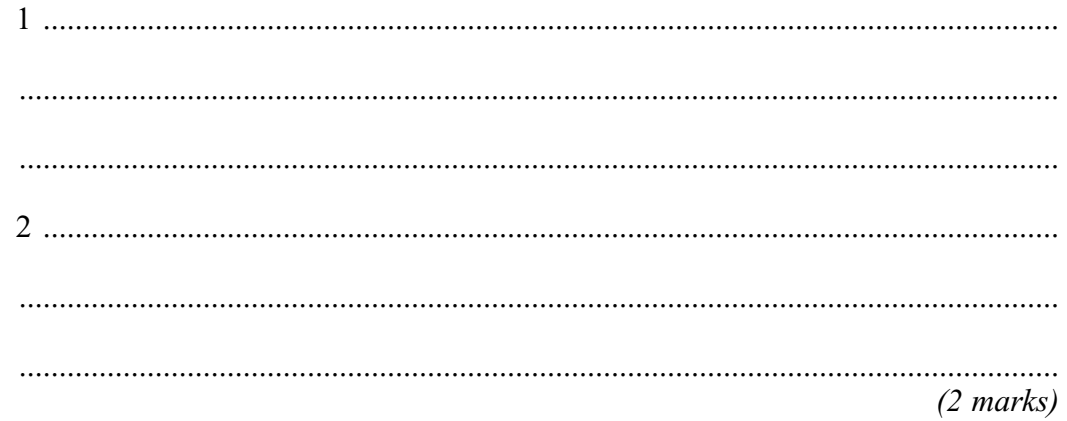

### **QUESTION 4 CONTINUES ON THE NEXT PAGE**

(ii) Outline three major steps that a typical hashing function/algorithm would use to convert an alphanumeric string to a two-byte integer.

 $(3 \text{ marks})$ (iii) Why is the hashing function used for the passwords a one-way (irreversible) function? 

 $(1 mark)$ 

6

**Figure 3** shows the steps that are followed to update the file of records of **UserIds** and **passwords**.

- Each **UserId** in this file is different.
- The transaction file, **UserIdsToBeUpdated**, contains the **UsersIds** that are to be used in the update process.
- The file **CurrentUserIds** and the transaction file **UserIdsToBeUpdated** are organised sequentially on **UserId** in ascending order.
- Every **UserId** in the transaction file is different but each matches a **UserId** in the **CurrentUserIds** file.

```
Open Transaction File (UserIdsToBeUpdated) for reading
Open Old UserIds File (CurrentUserIds) for reading
Open New UserIds File (NewUserIds) for writing
While Not End of File Transaction File Do
  Read Next Transaction File Record
  Read Next Old UserIds File Record
  If Next Transaction File Record.UserId <> Next Old UserIds File Record.UserId
    Then Write Next Old UserIds File Record to New UserIds File
EndWhile
Copy remainder of Old UserIds File to New UserIds File
Close all Files
Archive Old UserIds File
Rename New UserIds File as CurrentUserIds File
```
#### **Figure 3**

 $\leq$  means not equal to. (c) Explain the purpose of this update process ...................................................................... ........................................................................................................................................... *(1 mark)*

# **QUESTION 4 CONTINUES ON THE NEXT PAGE**

(d) In the box below, list the missing steps that will insert UserId, password records from a transaction file, **UserIdsToBeInserted**, into the file **CurrentUserIds** in one pass through this file whilst preserving its sequential order.

You may assume that:

- No **CurrentUserIds** file record will exist with the same UserId as a transaction record
- The last record in the CurrentUserIds file will be a dummy record with UserId 'ZZZZZZZZZZZZZZZZZ'
- All UserIds will be stored in uppercase.

```
Open Transaction File (UserIdsToBeInserted) for reading
Open Old UserIds File (CurrentUserIds) for reading
Open New UserIds File (NewUserIds) for writing
Close all files
Archive Old UserIds file
Rename New UserIds File as CurrentUserIds File
```
*(6 marks)*

- **5** Name the legislation that applies in the following cases.
	- (a) An Examination Board allows a software reseller access to its database of centre names and addresses so that the reseller can market its products directly to centres that teach AS Computing.

........................................................................................................................................... *(1 mark)*

(b) A company using an encryption algorithm in one of its software products receives a demand for royalties from another software company that claims that it invented the encryption algorithm.

........................................................................................................................................... *(1 mark)*

(c) A user sends an attachment to an e-mail which when opened infects the recipient's computer with a virus.

........................................................................................................................................... *(1 mark)*

(d) A company has its computing equipment seized by the police for using unlicensed commercial software.

...........................................................................................................................................

#### *(1 mark)*

*4*

#### **TURN OVER FOR THE NEXT QUESTION**

**6** A multi-storey car park is controlled by a computer system as follows.

For a vehicle arriving at the barrier-controlled *entrance*:

- the computer system generates an integer number at random from a set of unused numbers which identifies the vehicle to the system
- the vehicle's driver collects a ticket containing this number from a machine at the barrier
- after a short interval a barrier is raised to enable the car to enter the car park
- the computer system remembers the current date, the arrival time and the randomly generated number.

If the car park is full a sign is lit to indicate the situation and no vehicle is allowed to enter the car park.

For a vehicle arriving at the barrier-controlled *exit*:

- the ticket is presented to a machine which reads the number on the ticket
- the computer system determines the length of time the vehicle has been parked in the car park and calculates the amount to pay
- the amount to pay is displayed on the machine
- the driver inserts the correct money into the machine
- the computer system records the length of time in minutes and the amount to pay in pence
- after a short interval the barrier is raised to enable the vehicle to exit.
- (a) Taking account of the technology that could be used for ticket production at the entrance barrier, describe **two** different ways for the number assigned to the ticket to be submitted to the computer system at the exit barrier. Your answer should include a reference to the relevant input/output hardware used.

1 ......................................................................................................................................... ........................................................................................................................................... ........................................................................................................................................... 2 ......................................................................................................................................... ........................................................................................................................................... ........................................................................................................................................... *(4 marks)*

(b) Using the table below, construct an appropriate record structure for the computer system to use to record the relevant car parking details for one vehicle. Data types should be given that would be available in a third generation programming language.

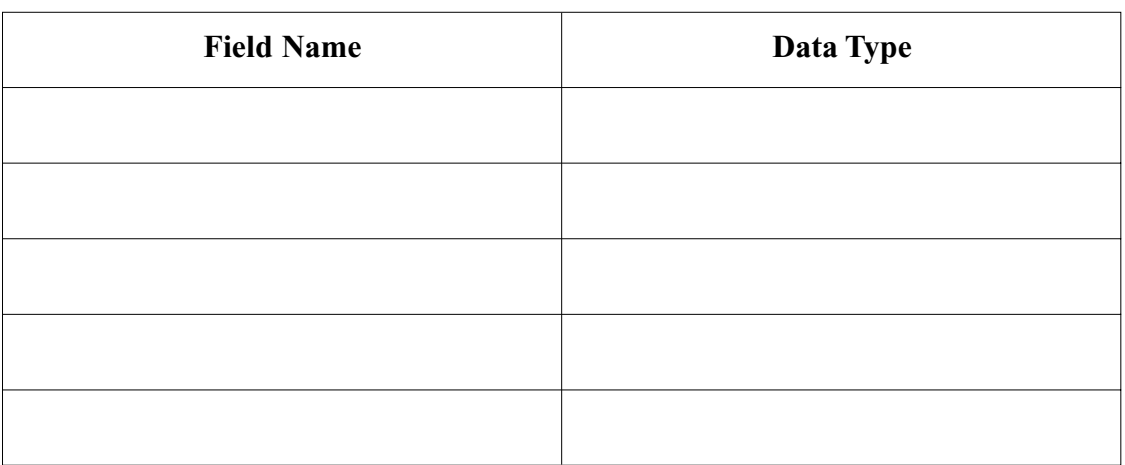

*(5 marks)*

- (c) At any one time the car park can accommodate up to 1000 vehicles. The records for vehicles currently parked in the car park are stored in a file using *direct access*. After a vehicle has left the car park the computer system copies the corresponding record to a *serially organised file* for audit purposes before erasing the contents of the direct access file record and releasing the random number for reuse.
	- (i) What is meant by direct access in a file context?

.................................................................................................................................. .................................................................................................................................. .................................................................................................................................. *(1 mark)* (ii) What is meant by serially organised file? .................................................................................................................................. .................................................................................................................................. .................................................................................................................................. *(1 mark)* (iii) How many records should the direct access file store at any one time?

..................................................................................................................................

*(1 mark)*

### **QUESTION 6 CONTINUES ON THE NEXT PAGE**

*13*

(iv) Explain how a number selected randomly from the set of one thousand available numbers can be used to locate the corresponding record in the direct access file. ..................................................................................................................................

..................................................................................................................................

..................................................................................................................................

*(1 mark)*

**7** (a) One common business application package is the *spreadsheet*. Give **two** different reasons why a spreadsheet package is particularly useful as a decision making tool.

1 ......................................................................................................................................... ........................................................................................................................................... 2 ......................................................................................................................................... *(2 marks)*

A spreadsheet is used to record examination scores and grades as follows:

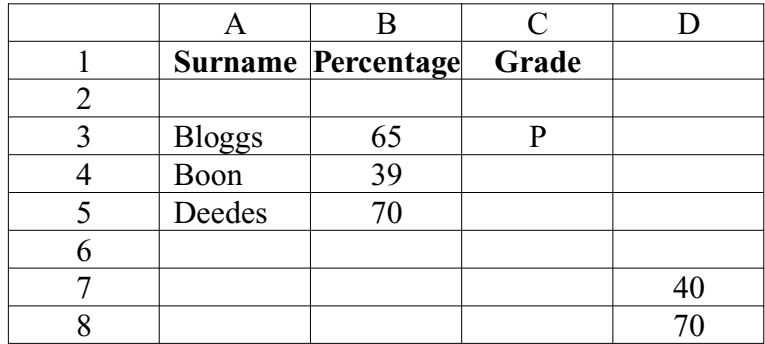

- (b) The formula in C3, IF(\$B3<\$D\$7, "F",IF(\$B3<\$D\$8, "P","M")) is copied to cells C4 to C5. The symbol \$ indicates absolute addressing.
	- (i) Write the format of the formula in

Cell C4 ..................................................................................................................... *(1 mark)*

- (ii) After the formula is copied, what is displayed in the following cells
	- Cell C4?.................................................................................................................... *(1 mark)*
	- Cell C5? ................................................................................................................... *(1 mark)*
- (c) The value in cell D7 is changed to 30. What effect, if any, will this change have on any other cell?

........................................................................................................................................... *(1 mark)*

*6*

**8** Mobile phone systems rely upon a *smart card* called a Subscriber Identity Module or SIM in a mobile phone to identify a subscriber to the mobile phone network. Each SIM is allocated a unique number that is stored in the SIM and which is continually sent to the nearest base station in the mobile phone network whilst the mobile phone is switched on. Each base station is able to access a central relational database consisting of several relations (tables) two of which **LocationRegister** and **CallRegister** are constructed as follows

**LocationRegister** (SIMCardNo, MobileTelephoneNo, MobilePhoneSerialNo, ActivationDate, ServiceType, CurrentBaseStationID)

**CallRegister** (CallID, SIMCardNo, Date, Time, Duration, CalledTelephoneNo, Charge)

Each mobile telephone call is assigned a unique CallId.

(a) What is a smart card? ........................................................................................................................................... ........................................................................................................................................... *(1 mark)* (b) State a suitable primary key for the **CallRegister** relation. ........................................................................................................................................... *(1 mark)* (c) (i) Explain what is meant by foreign key. .................................................................................................................................. .................................................................................................................................. *(1 mark)* (ii) Name the attribute which is the foreign key in the relation **CallRegister**. .................................................................................................................................. *(1 mark)*

# **QUESTION 8 CONTINUES ON THE NEXT PAGE**

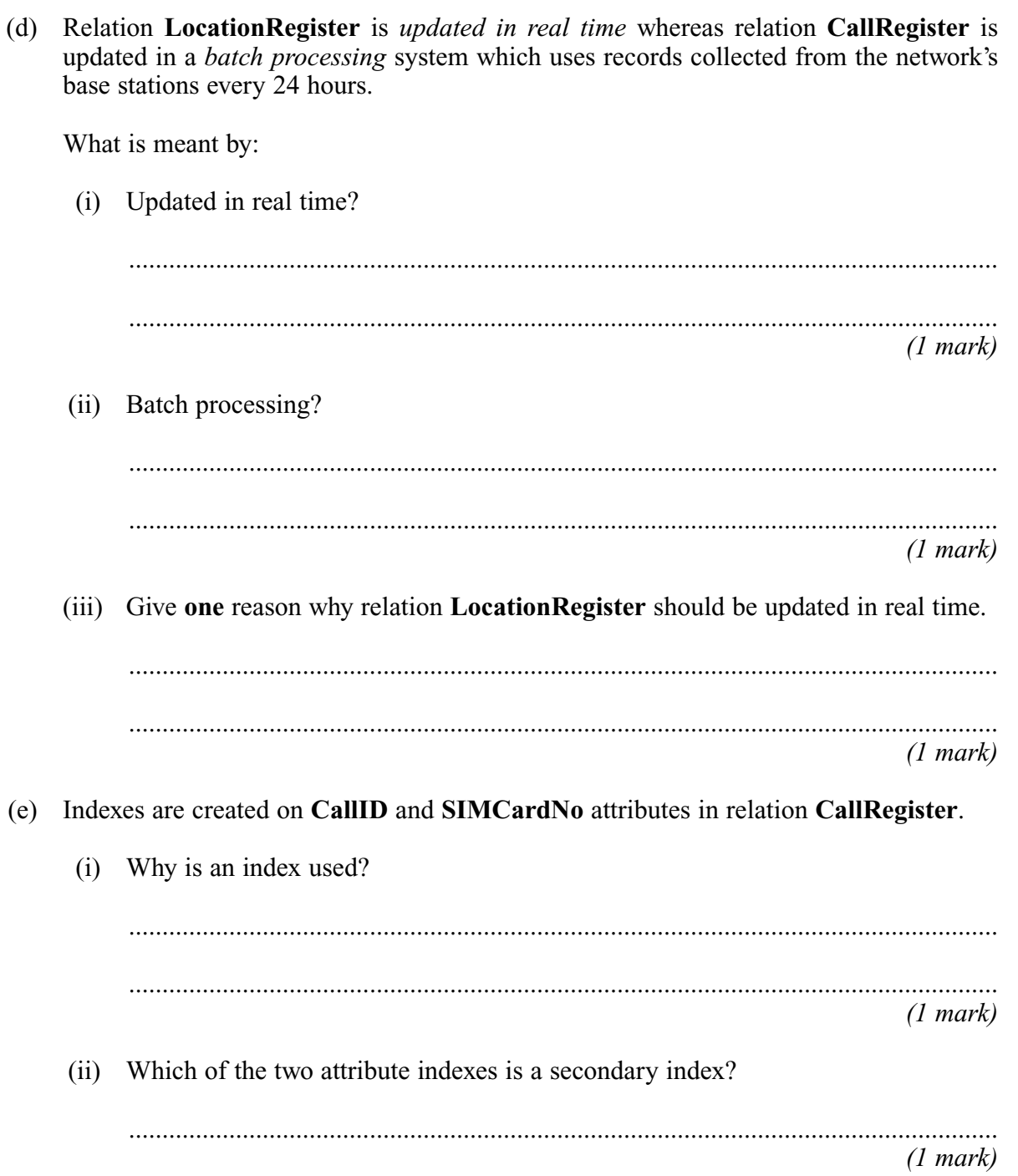

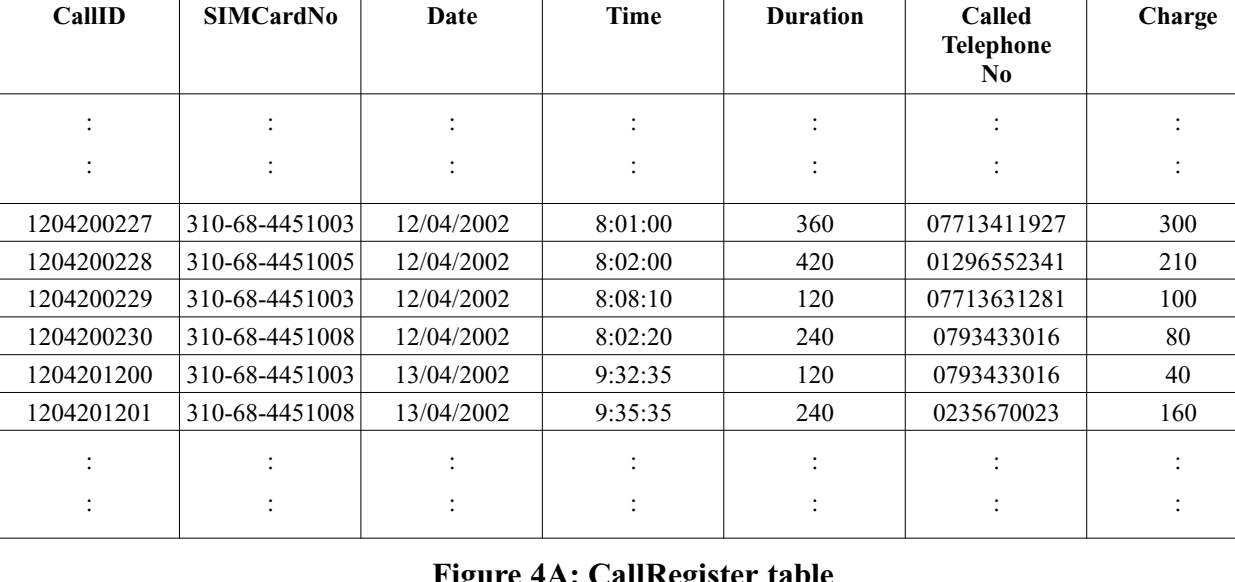

# **Figure 4** shows a sample of the **CallRegister** table (**4A**) and a sample of the **LocationRegister** table (**4B**).

### **Figure 4A: CallRegister table**

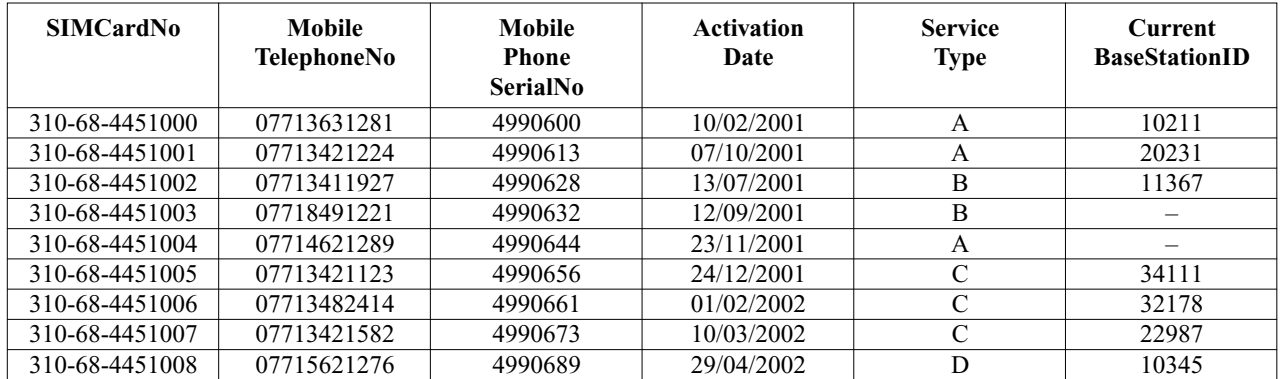

### **Figure 4B: LocationRegister table**

(f) The following shows a Query By Example (QBE) applied to the **LocationRegister** and **CallRegister** tables.

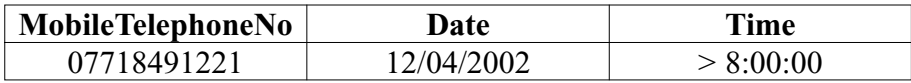

### **QBE**

(i) What will be the minimum number of records returned by this QBE?

.................................................................................................................................. *(1 mark)*

(ii) Complete the following QBE to extract the **SIMCardNo** and **ServiceType** of all mobile phone accounts activated before 01/03/2002.

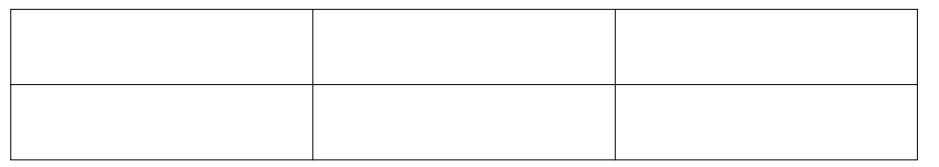

- The last digit of the MobilePhoneSerialNo is a check digit. (g)
	- (i) What is a check digit?

 $(1 mark)$ 

(ii) What is its purpose?

 $(1 mark)$ 

# **END OF QUESTIONS**